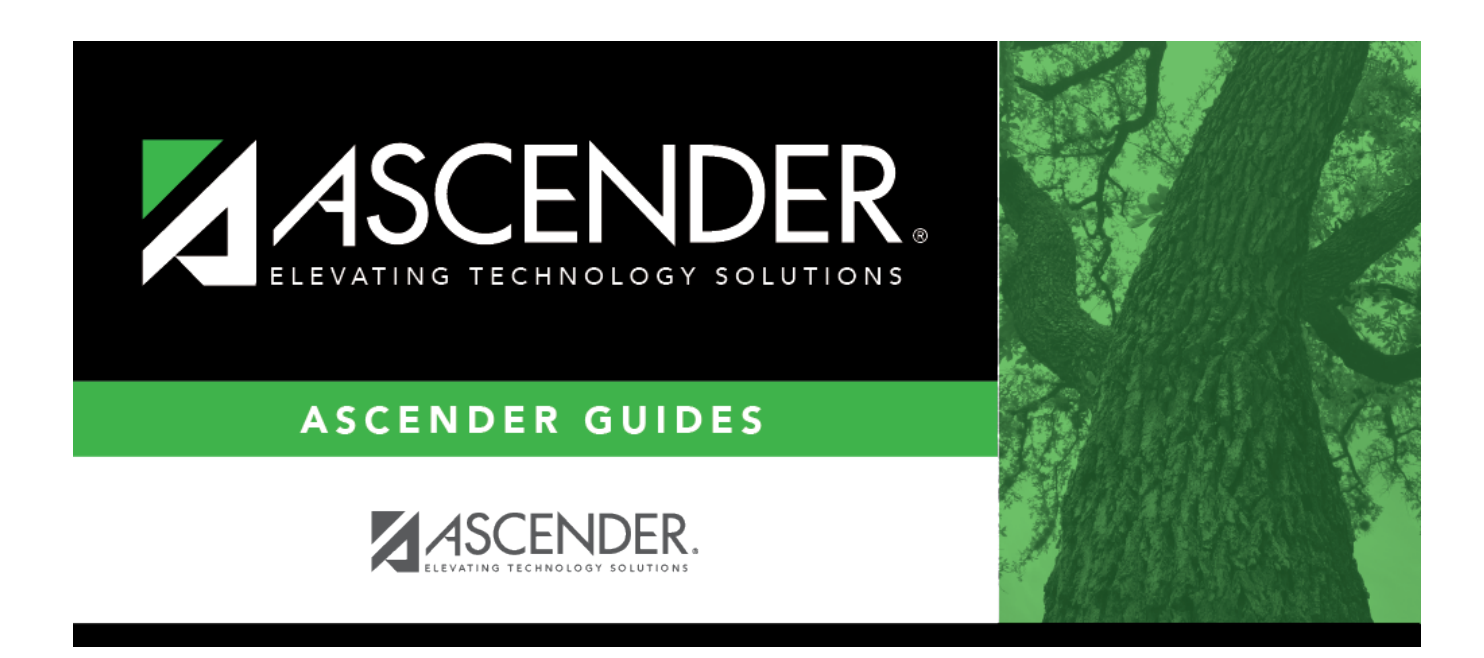

# **Course Completion (Extended)**

### **Table of Contents**

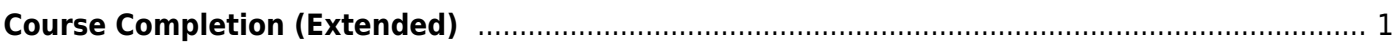

# <span id="page-4-0"></span>**Course Completion (Extended)**

#### *State Reporting > Maintenance > Extended > Student > Course Completion*

Update data for the TeacherSectionAssociationExtension complex type as needed.

The TeacherSectionAssociationExtension complex represents a person employed by the LEA or other educational unit engaged in student instruction. These are instructional-type staff members.

### **Modify a record:**

#### [Select a student](#page--1-0)

To retrieve a student's records, select the student in one of the following ways:

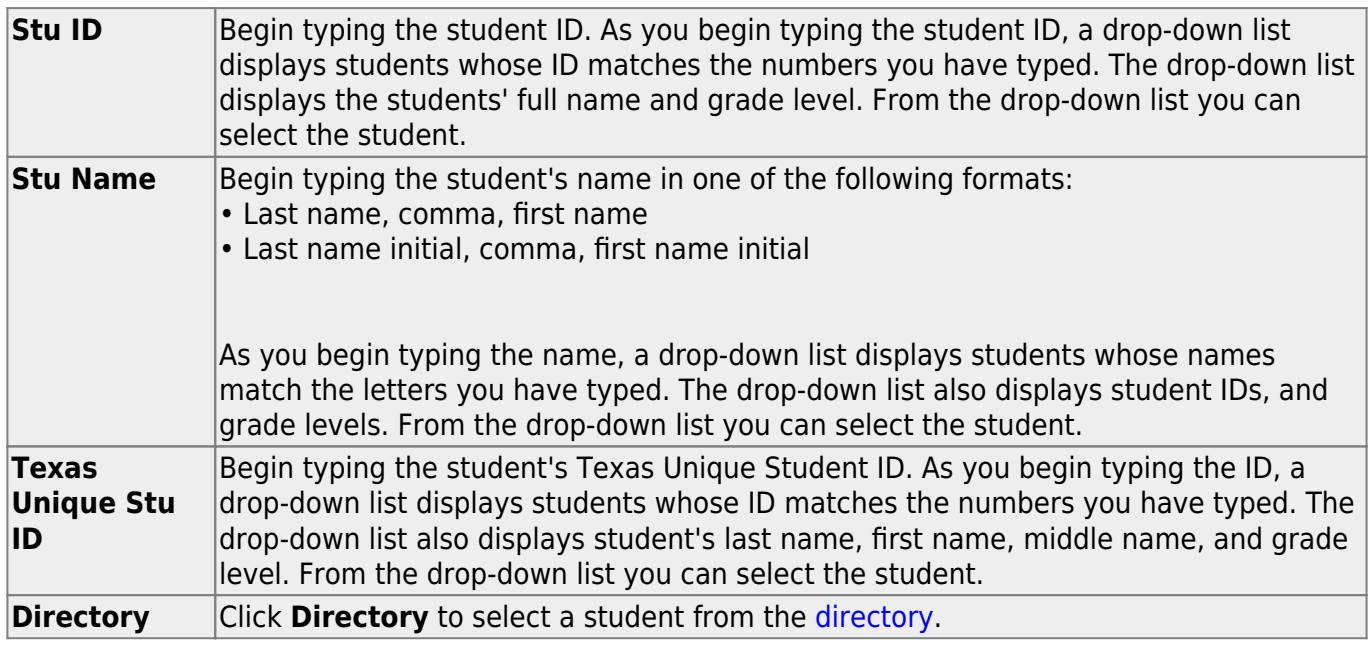

❏ Click **Retrieve** to retrieve the selected student.

❏ Click **+Add** to add a blank row.

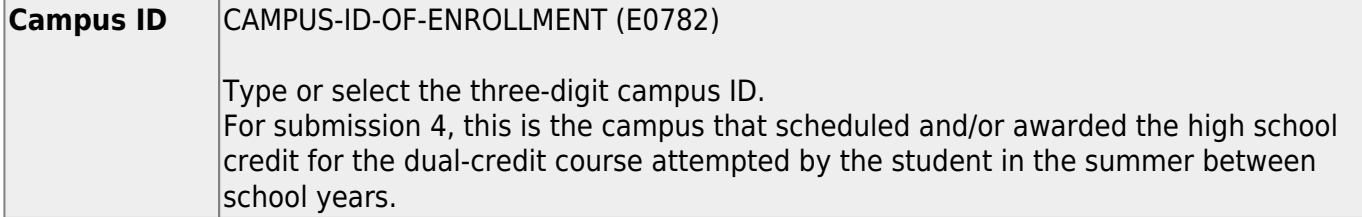

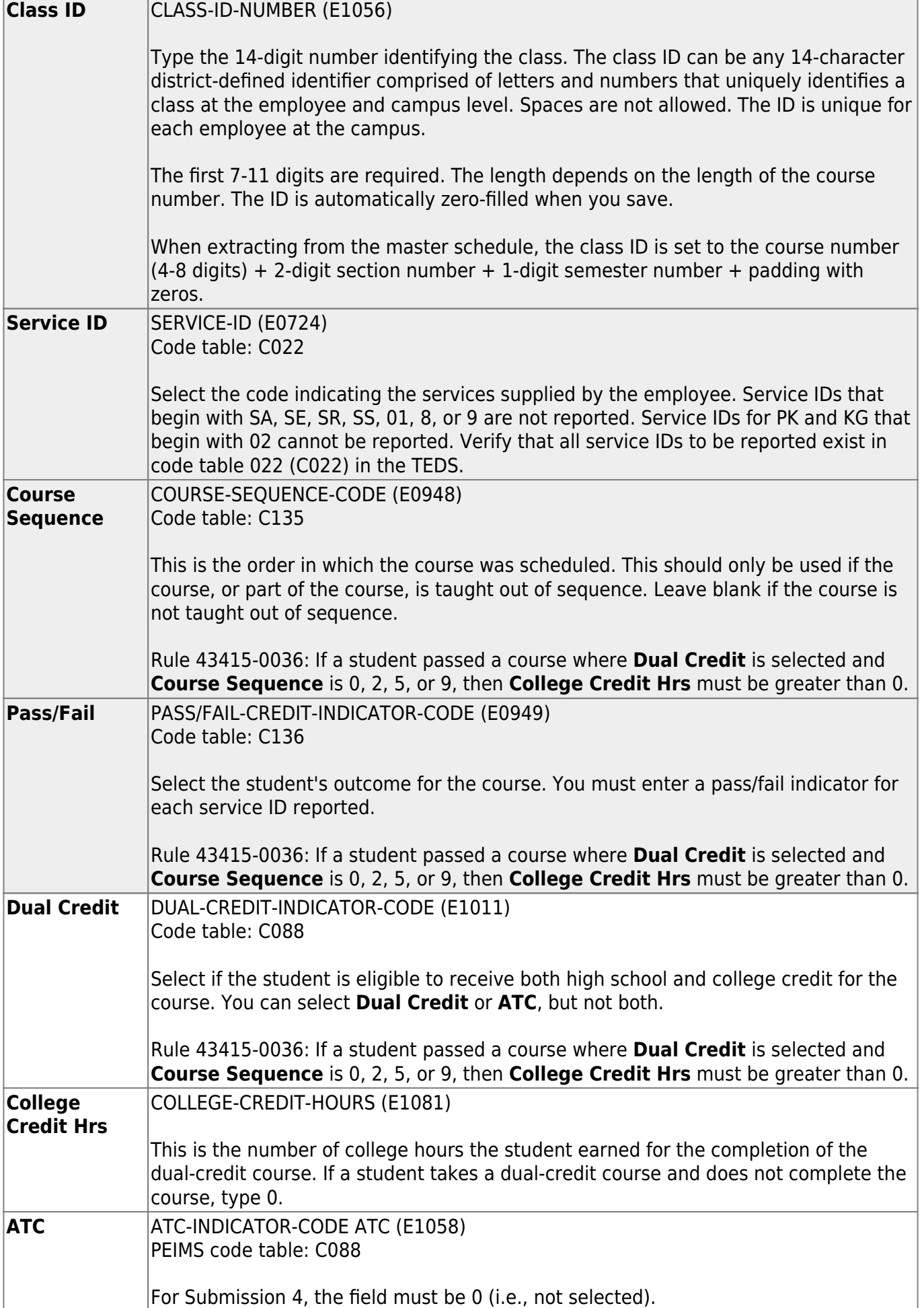

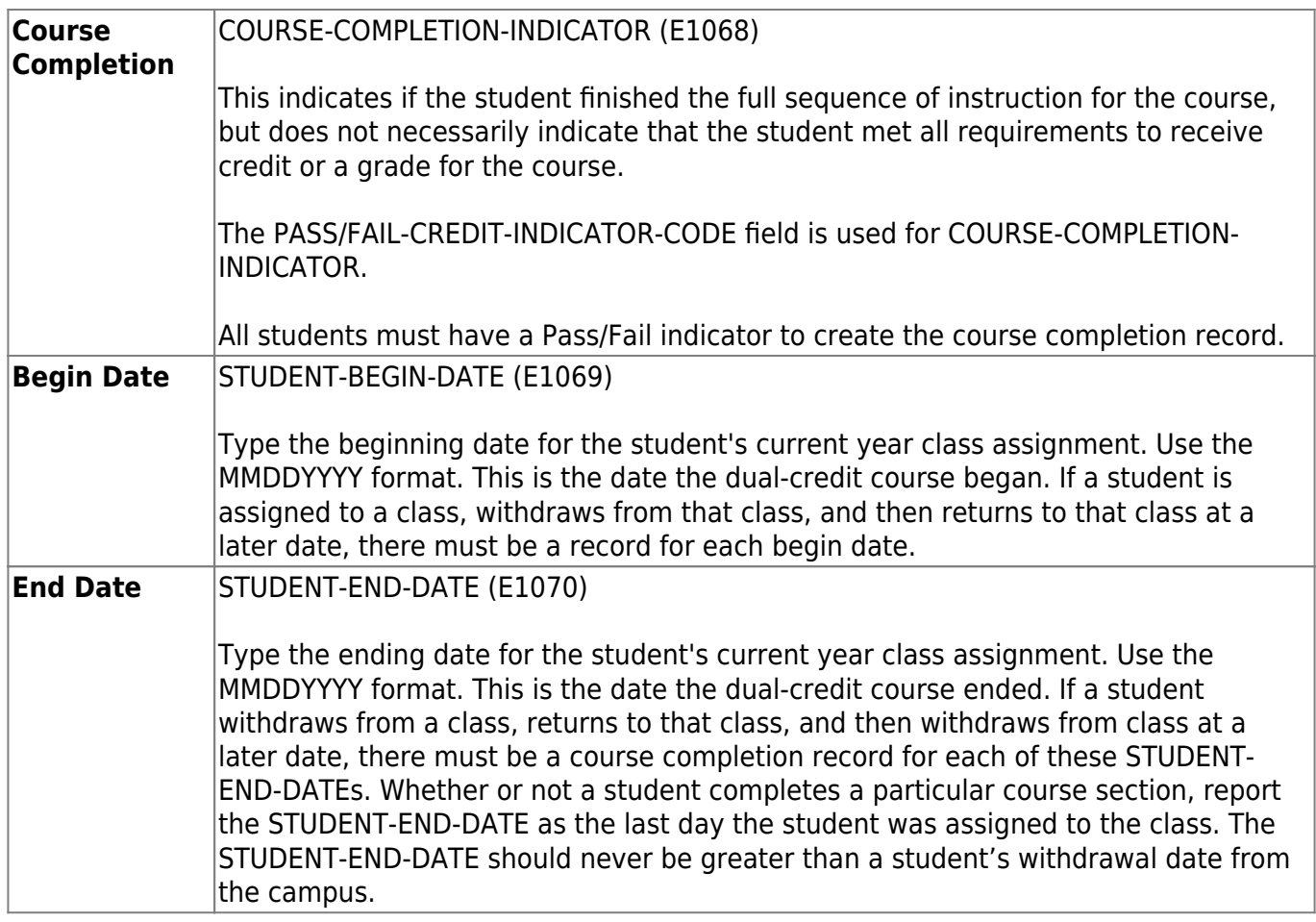

❏ Click **Save**.

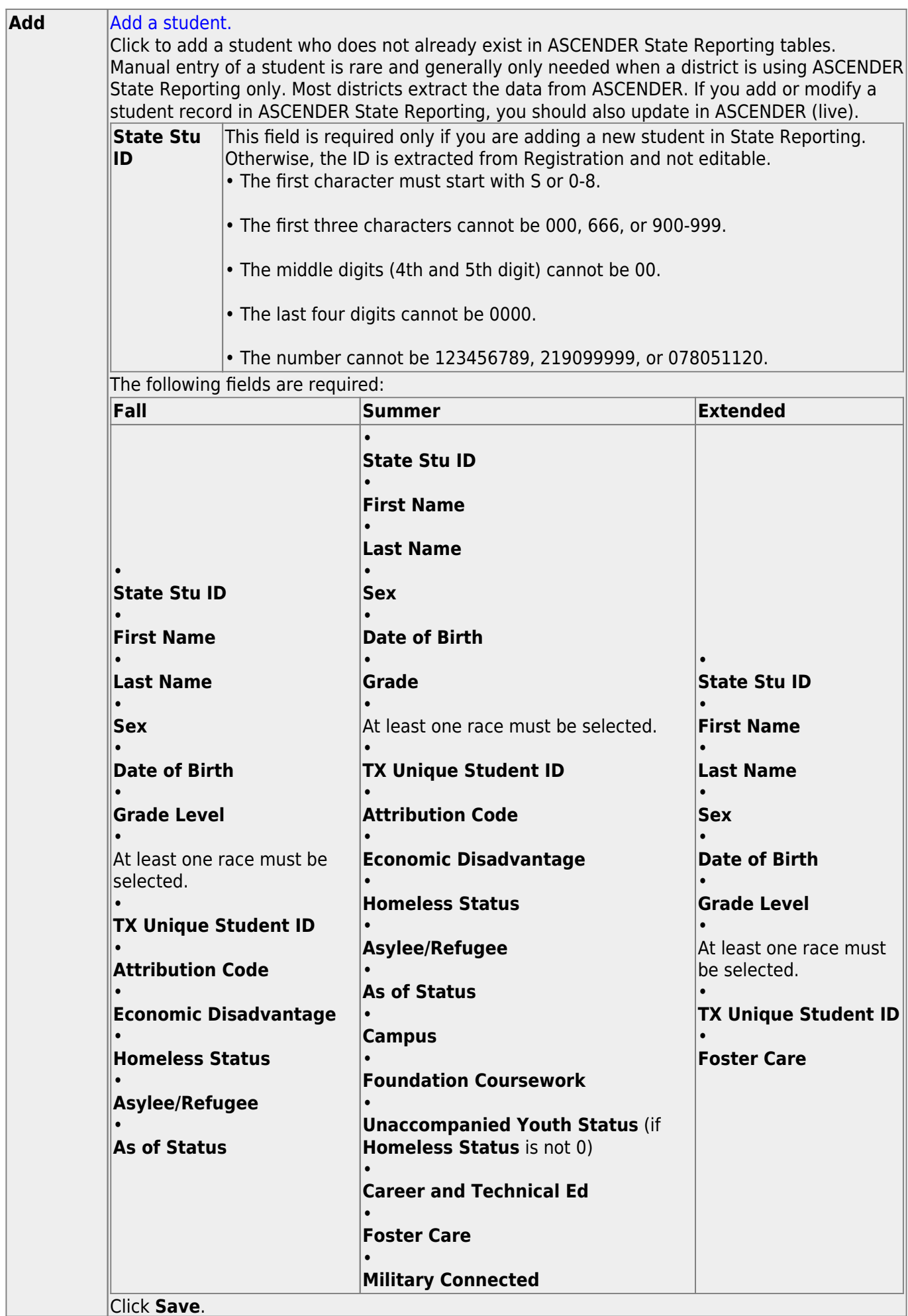

Click **Save**.

-1

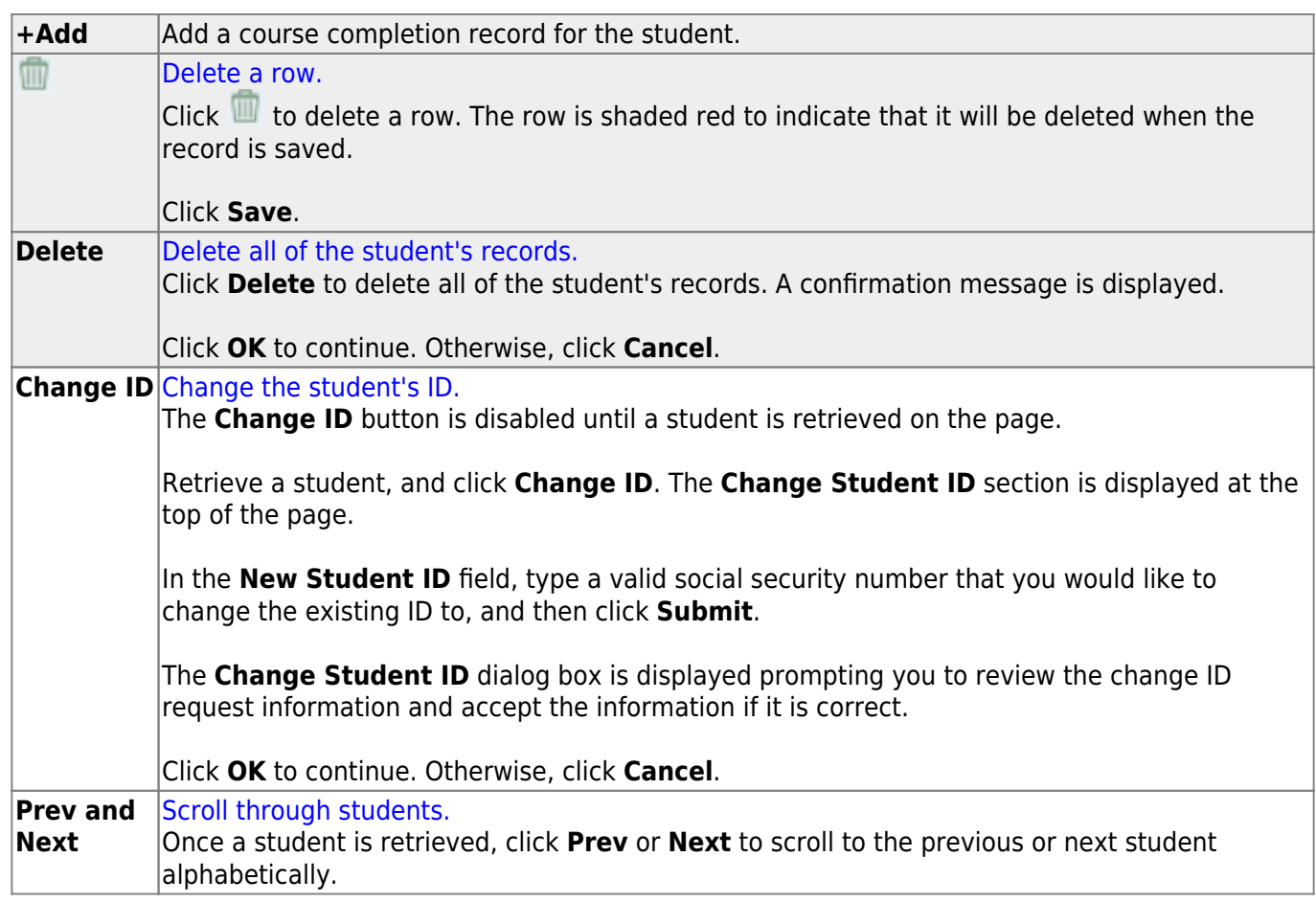

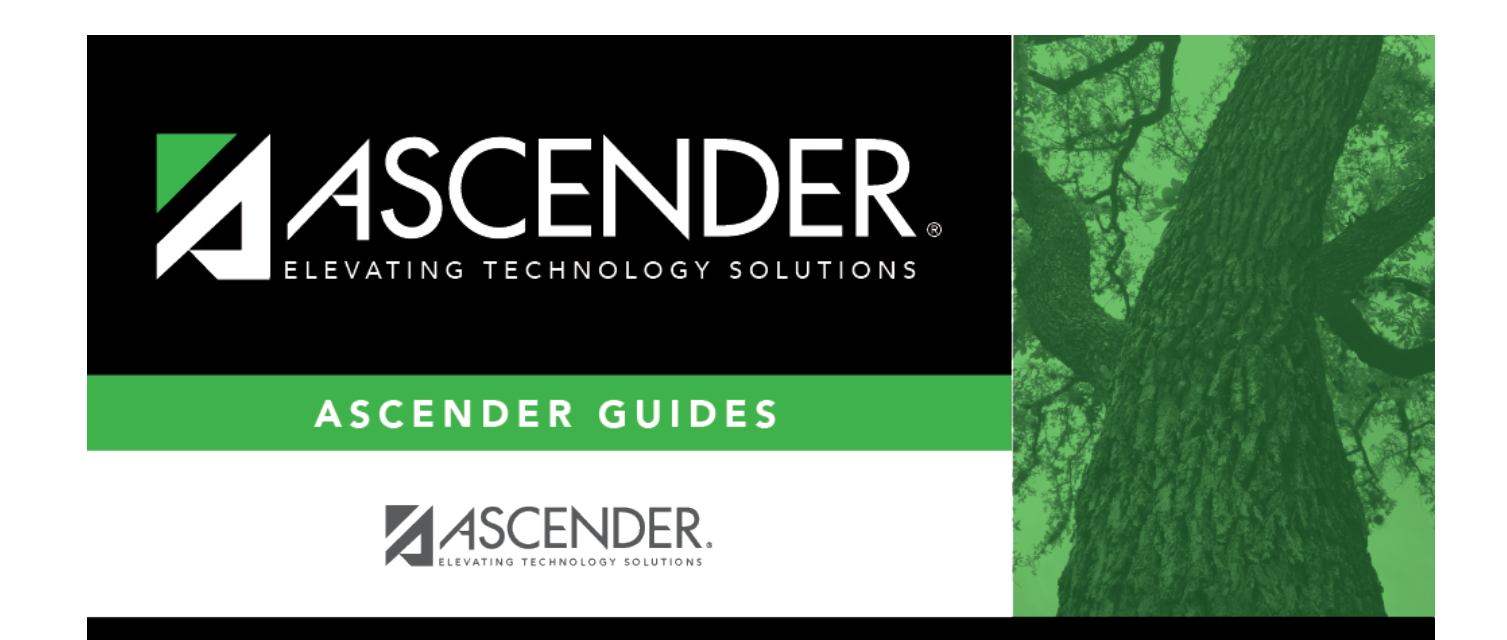

### **Back Cover**